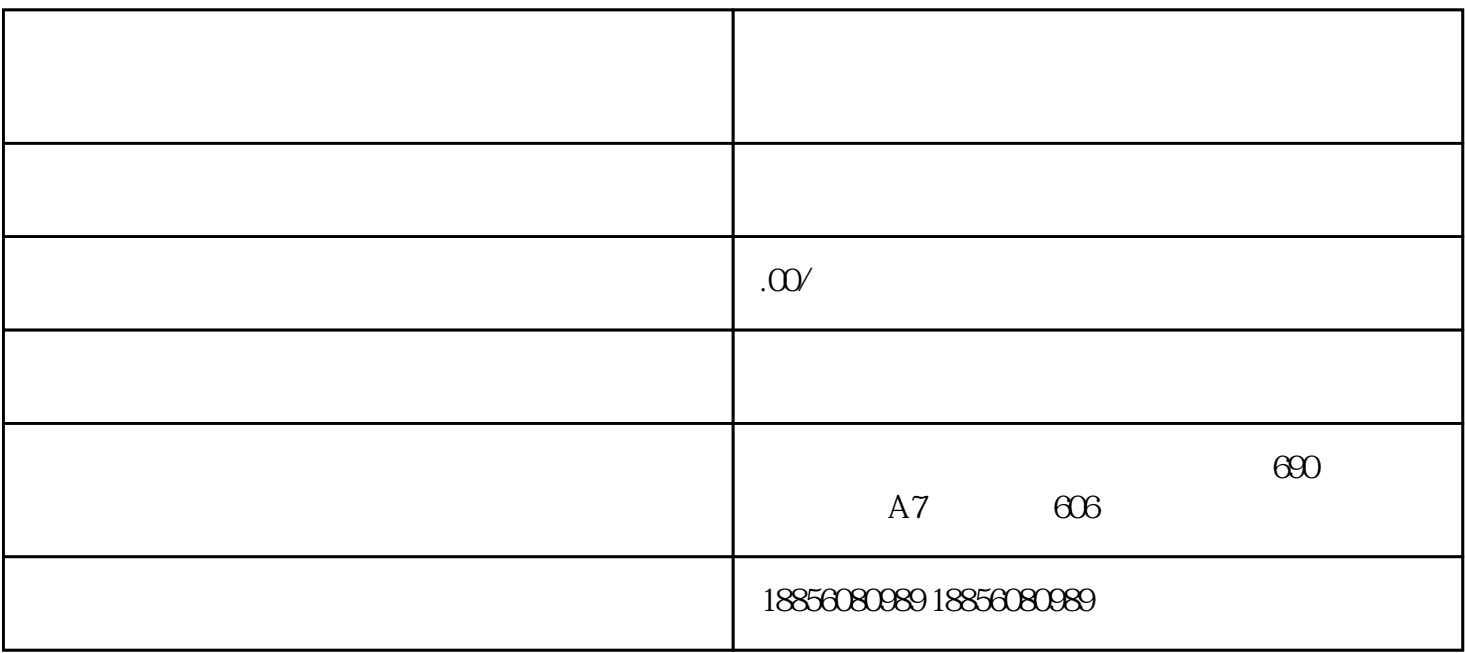

1.

 $4.$ 

 $5\%$ 

1.  $\blacksquare$ 

 $2.$ 

 $3.$ 

 $2.$ 

 $3.$ 

 $4.$ 

 $5$